# Integrating Software Construction and Software Deployment

Eelco Dolstra

Utrecht University, P.O. Box 80089, 3508 TB Utrecht, The Netherlands eelco@cs.uu.nl

Abstract. Classically, software deployment is a process consisting of building the software, packaging it for distribution, and installing it at the target site. This approach has two problems. First, a package must be annotated with dependency information and other meta-data. This to some extent overlaps with component dependencies used in the build process. Second, the same source system can often be built into an often very large number of variants. The distributor must decide which element(s) of the variant space will be packaged, reducing the flexibility for the receiver of the package. In this paper we show how building and deployment can be integrated into a single formalism. We describe a build manager called Maak that can handle deployment through a sufficiently general module system. Through the sharing of generated files, a source distribution transparently turns into a binary distribution, removing the dichotomy between these two modes of deployment. In addition, the creation and deployment of variants becomes easy through the use of a simple functional language as the build formalism.

# 1 Introduction

Current SCM systems treat the building of software and the deployment of software as separate, orthogonal steps in the software life-cycle. Controlling the former is the domain of tools such as Make [1], while the latter is handled by, e.g., the Red Hat Package Manager [2]. In fact, they are not orthogonal. In this paper we show how building and deployment can be integrated in an elegant way. There are a number of problems in the current approaches to building and deployment.

*Component dependencies* Separating the building and deployment steps leads to a discontinuity in the formalisms used to express component dependencies. In a build manager it is necessary to express the dependencies between source components; in a package manager we express the dependencies between binary components.

Source vs. Binary Distribution Another issue is the dichotomy between source and binary distributions. In an open-source environment software is provided as source packages and sometimes as binary packages. The packaging and installation mechanisms for these are quite different. This is unfortunate; after all, a binary distribution can be considered conceptually to be a source distribution that has been partially evaluated with respect to a target platform using, e.g., a compiler.

Variability Most software systems exhibit some amount of variability, that is, several variants can be instantiated from the same source system. Typical variation points are choosing between exclusive alternatives, whether to include optional features, and so on. Deployment in binary form makes it hard to change build time variation points.

*Contribution* This paper demonstrates how build management and package management can be elegantly integrated in a single formalism. We show a build tool called *Maak* that constructs systems from descriptions in a simple functional language. By providing a sufficiently powerful module system and caching facility, the desired deployment characteristics can be obtained. In addition, the Maak language makes it easy to describe build variants.

*Overview* The remainder of this paper is structured as follows. We motivate our research in section 2. We give a brief overview of the Maak system in section 3. We discuss the integration of deployment into build management in section 4. The state of the implementation is addressed in section 5, and related work in section 6. We end with concluding remarks and directions for future work in section 7.

# 2 Motivation

The task of a build manager is to generate *derivates* from *sources* by invoking the right *generators* (such as compilers), according to some formal specification of the system. The specification defines the actions by which derivates can be produced from sources or other derivates; that is, actions can depend on the outputs of other actions. The job of the build manager is to find a topological sort on the graph of actions that performs the actions in the right order. There are several important aspects to such a tool.

#### 2.1 Correctness

A build manager should be *correct*: it should ensure *consistency* between the sources and the derivates, i.e., that all derivates are derived from current sources, or are equal to what they would be if they had been derived from current sources.

#### 2.2 Efficiency

It is desirable to have a degree of *efficiency*: within the constraints of consistency redundant recompilations should be avoided. It is debatable whether this is the task of the build manager: it can be argued that this problem is properly solved in the actual generators, since only they have complete dependency information. Nevertheless, the efficiency aspect is the main purpose of classic build managers such as Make.

#### 2.3 Variability

The system specification formalism should enable us to easily specify variants. That is, we want to parameterize a (partial) specification so that the various members of a software product line [3] (a set of systems sharing a common set of features) can be instantiated by providing different parameters.

In open-source systems in particular there tend to be many build-time variation points in order to make the system buildable in a wide variety of environments that may or may not have the characteristics necessary to implement certain features. In turn this is due to the use of fine-grained deployment strategies: many small independent packages are used to compose the system. For example, a program might have the ability to generate graphical output in JPG and PNG format, but only if the respective libraries libjpg and libpng are available.

Open-source distributors typically need to use binary packages for speed of installation. Unfortunately, binary packages tend to force a "one-size-fits-all" approach upon the distributors for those variation points that are bound at build-time. In packaging the previous example system the distributor would either have to deny the JPG/PNG feature to the users, or force it on users that don't need it, or deploy binary packages for each desired set of feature selections.

Let's look at a real-life example. The ATerm library [4] is a library for the manipulation and storage of tree-like data structures. The library is fairly small, consisting of a dozen C source files. An interesting aspect of the package is that the library has to be built in several variants: the regular library, the library with debug information enabled, the library with maximal subterm sharing (a domain feature) disabled, and various others.

Support for this in the package's Makefile (actually, an Automakefile) is rather *ad hoc*. To prevent the intermediate files used in building each variant from overwriting each other, the use of special filename extensions has to be arranged for:

```
SRCS = aterm.c list.c ...
libATerm_a_LIBADD = $(SRCS:.c=.o)
libATerm_dbg_a_LIBADD = $(SRCS:.c=-dbg.o)
libATerm_ns_a_LIBADD = $(SRCS:.c=-ns.o)
```

This fragment causes the extensions .o, -dbg.o, and -ns.o to be used for the object files used in building the aforementioned variants. To make it actually work, we have to provide pattern rules:

```
%.o: %.c
gcc -c $< -o $@
%-dbg.o: %.c
gcc -g -c $< -o $@
%-ns.o: %.c
gcc -DNO_SHARING -c $< -o $@</pre>
```

Also note that this technique does not cover all variants in the variant space; for example, no library *without* maximal sharing but *with* debug information is built.

#### 2.4 Modularity and Composability

Fourth, and most relevant to this paper, we claim that a build manager should provide support for the composition of source components. Software seldom exists in a vacuum; to build a component, it is generally necessary that certain other components are built as well. Most build managers work well when components are *statically composed*, that is, when they are part of the same source tree. For components that need to be separately deployable, this often does not hold.

Continuing the previous example, apart from the library itself, the ATerm distribution also provides a set of utility programs for manipulating terms. These utilities are linked against the ATerm library, of course. Such a dependency is easy to express when the library and utilities are part of the same package. E.g., one of the utilities, termsize, can be constructed as follows using Make:

```
termsize: termsize.o ../aterm/libATerm.a
    cc -o termsize termsize.o libATerm.a
termsize.o: termsize.c
    cc -o termsize.o -c termsize.c -I../aterm
```

(The references to ../aterm are present because the library proper is built in a subdirectory aterm of the package, while the utilities are located in the utils directory.) The Makefile properly expresses the relationships between the components; e.g., if any of the sources of the library changes, the program will be rebuilt as well. That is, the build manager has access to the full dependency graph.

Suppose, however, that we want to move the utilities into a separate package, so that, e.g., it can be deployed independently. The typical procedure for installation from source in a Unix environment would be:

- 1. Fetch the source code for package **aterm** containing the library.
- 2. Configure and build it (e.g., using Make).
- 3. Install it. This entails copying the library and C header files to some "global" location, such as /usr/lib and /usr/include.
- 4. Fetch the source code for package aterm-utils that contains the utilities.
- 5. Configure and build it. Configuration includes specifying or finding the location of the **aterm** library; for example, Autoconf configuration scripts scan a number of well-known directories for library and header files.
- 6. Install it. This means copying the programs to, e.g., /usr/bin.

What is wrong with this approach? Note that we end up with two Makefiles for each package, each providing an insufficient amount of dependency information. For example, for the program package we might have the following Makefile:

```
termsize: termsize.o
    cc -o termsize termsize.o -lATerm
termsize.o: termsize.c
```

```
cc -o termsize.o -c termsize.c
```

The dependency of the program component on the library component is no longer explicit at the Makefile level. The **aterm-utils** package depends on the **aterm** package, but this is not a formal dependency (i.e., it's not made explicit); rather, **aterm-utils** uses some artifacts (say, **libATerm.a**) that have hopefully been installed by **aterm**. This is unsafe. For instance, we link in a file such as /usr/lib/libATerm.a (through -lATerm). This file is an "uncontrolled" input: we have to hope that it is the right version, has been built with the right parameters, and so on, and in any case we have no way to rebuild it if it isn't.

We now have to express the dependency at the level of the package manager (if we express it at all; these things are often left implicit for the user to figure out from the documentation!). That is, splitting one package into several lifts dependencies to the higher level of package management, making them invisible to the lower level of build management.

In summary, splitting components in this manner leads to more work for both the developer of the package and the users of the package and is unsafe. This is very unfortunate, because the refactoring of large components into smaller ones is desirable to promote small-grained reuse [5]. What we really want is to *import* in a controlled manner the **aterm** package into **aterm-utils** package, so that the former can be build if necessary during the construction of the latter. Since these packages are not part of a single source tree and can come from separate sources, this implies that there can be a *deployment aspect* to build management. For example, we may want to fetch packages transparently from the network if they are not available locally.

# 3 The Maak System

Maak (from the Dutch verb for "to make") is a build manager. It allows system models to be described in a simple functional language. Maak evaluates an ex-

pression that describes a *build graph*—a structure that describes *what* to build and *how* to build it—and then *realizes* that graph by performing the actions contained in it.

In this section we give a brief overview of Maak. It is not the intent to provide a full overview of the syntax, semantics, and feature set of the system. Rather, we focus on some examples that show how the problems of modularity and variability can be solved in Maak.

A variability example The variants of the ATerm library (introduced in section 2) can be built using Maak as follows. First, we consider the simple case of building just the regular variant:

```
srcs = [./aterm.c ./list.c ...];
atermLib = makeLibrary (srcs);
```

What happens here is that we define a list **srcs** of the C sources constituting the library. The variable **atermLib** is bound to the library that results from applying the function **makeLibrary** to the sources; **makeLibrary** knows that it should compile the sources before putting them in the library.

It should be noted that atermLib is a variable name and not a filename, unlike, e.g., ./aterm.c; the sole difference between the two syntactical classes is that filenames have slashes in them. So what's the filename of the library? The answer is that we don't need to know; we can unambiguously refer to it through the variable atermLib. (The function makeLibrary generates a name for us).

Hence, we can now *use* the library in building an executable program:

test = link {in = ./test.c, libs = atermLib};

We see here that Maak has two calling mechanisms: *positional parameters* (e.g., f(x, y, z)) and by passing an *attribute set* (f(a = x, b = y, c = z)). The latter allows arguments to be permuted or left undefined.

Similarly, we can create the debug and no-maximal-sharing variants:

```
atermLibDbg = makeLibrary {in = srcs, cflags = "-g"};
atermLibNS = makeLibrary {in = srcs, cflags = "-DNO_SHARING"};
```

Much better, though, is to solve the variability issue comprehensively as follows. We can abstract over the definitions above by making atermLib into a *function* with arguments debug and sharing:

after which we can select the desired variant:

```
test = link
{ in = ./test.c
, libs = atermLib {debug = true, sharing = false}
};
```

Lazy evaluation Maak's input formalism is a lazy functional language, meaning that variable bindings and function arguments are evaluated only when actually needed. This has two advantages. First, it prevents unused parts of the build graph from being evaluated. Second, it allows the definition of *control structures* in the language itself. For example, an if-then-else construct can take the form of a regular function **if** taking three arguments: the conditional and the values returned on true and false, respectively; only one of the latter is evaluated.

Model Build graphs consist of two types of nodes: file nodes and action nodes. Nodes are represented as attribute sets: mappings from names to values. A file node consists of an attribute name that denotes the name of the file, and optionally (for derivates) an attribute partOf whose value is the action that builds the derivate; that is, partOf denotes an edge in the graph.

Action nodes are also represented as attribute sets. There are several kinds of attributes involved in an action. File attributes denote either the action's sources or its derivates (i.e., they denote graph edges). A file x is a derivate of an action y if x.partOf == y, where == denotes pointer equality. The special attribute build specifies the command to be executed to perform the action.

We can therefore describe the action of generating a parser from a Yacc grammar as follows:

```
parser =
 { in = ./parser.y
 , csrc => ./parser.c
 , header => ./parser.h
 , build = exec "yacc -b {in}"
 };
```

The notation => is sugar: it ensures that the partOf attribute of the value points back at the defining attribute set, i.e., it defines a derivate of the action. Inputs are not marked in a particular way. Given the action parser, the C source can be selected using the expression parser.csrc.

Defining Tools Rather than write each action in the graph explicitly, we can abstract over them, that is, we can write a function (i.e., a  $\lambda$ -abstraction) that takes a set of attributes and returns an action. The following example defines a basic C compiler function that takes two arguments: the source file in, and the compiler flags cflags.

```
compileC = {in, cflags}:
    { in = in
    , cflags = cflags
```

```
, out => prefix (in) + '.o'
, build = exec "cc -c {in} -o {out}"
}.out;
```

The syntax {*args*}: *body* denotes a function taking the given arguments and returning the body. We select the **out** attribute of the action to make it easier to pass the output of one action as input into another (e.g., link (compile (./foo.c))).

Module System Maakfiles are modular: they can import other Maakfiles. For example, the declaration import ./src/Maakfile makes the definitions in the specified Maakfile visible in the current Maakfile. The argument to the import keyword is an *expression* (rather than a filename) that evaluates to a filename. Crucially, as we shall see in section 4, this allows arbitrary module management policies to be defined by the user (rather than have them hard-coded in the language). Local definitions in a module take precedence over imported definitions. In addition, qualified imports are possible: import e into x binds the definitions in a module to the qualifier x, so that a definition y in the imported module can be referenced as  $x \cdot y$ .

### 4 Deployment

As stated previously, software deployment generally proceeds as follows. First, the software is *built* using, e.g., compilers, generally under the control of a build manager such as Make. Then, the relevant artifacts are *packaged*, that is, put in some deployable unit such as a zip-file or an RPM package; depending on the mechanism meta-data can be added to describe package dependencies and so on. Finally, the package is *installed*, typically by an *installer* shipped as part of the package, or by a *package manager* present on the target system such as the Red Hat Package Manager.

Let's consider the example based on the ATerm library mentioned in section 2 where we wanted to split this distribution into two separate packages: aterm (containing the library), and aterm-utils (containing the utility programs). In this section we show a simpler approach to the deployment process. The central idea is to deploy packages in source form, i.e., along with an appropriate Maakfile. Packages can depend on each other by having the Maakfile import the Maakfiles of other packages. Since the packages are not part of the same source tree, an indirection is required.

Figure 1 shows the Maakfile for the **aterm** package. It exports a function **atermLib** that builds a variant of the ATerm library, along with a pointer to the header files. Note that no installation occurs; the source code *is* the installation.

Figure 2 shows the Maakfile for the aterm-utils package. It imports the library package through the statement import pkg ("aterm-1.6.7-2"). The function pkg maps abstract package names to Maakfiles, while ensuring that the package is present on the system.

Fig. 1. Maakfile for package aterm

```
import stdlibs;
import pkg ("aterm-1.6.7-2");
default = progs;
progs = [termsize ...];
termsize = link' (./termsize, ./termsize.c); # and so on...
link' = {out, in}: put (out, link # put copies a file to 'out'
  { in = in
  , libs = [atermLib {debug = false, sharing = true}]
  , includes = [atermInc1]
  });
activate = map ({p}: activateExec (p), progs);
```

Fig. 2. Maakfile for package aterm-utils

An Example Deployment Strategy Now, how do we deploy this? It's a matter of defining an appropriate implementation for the function pkg. It must be emphasized that pkg is not a primitive: it is a regular function. The user can define other functions, or change the definition of pkg, to obtain arbitrary package management policies. A possible implementation is outlined in figure 3. Here the source code is obtained from the network; in particular, it is checked out from a Subversion repository<sup>1</sup>. The source code for package X is downloaded into /var/pkg/X on the local machine, and pkg will return /var/pkg/X/Maakfile to the import statement.

Of course, pkg needs to know how to map package names to URLs. This mapping is maintained locally: through the function registerPkg (*package-name*, *url*) we can associate a package name with a URL. These mappings can also be

<sup>&</sup>lt;sup>1</sup> Subversion is a version management system intended to be "a compelling replacement for CVS in the open source community" [6]. It fixes CVS's most obvious deficiencies, such as unversioned directories and non-atomic commits.

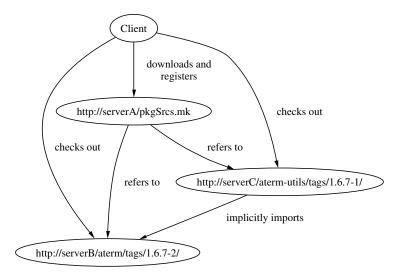

Fig. 3. A deployment strategy

obtained over the network by fetching a Maakfile containing calls to registerPkg from the network and executing it (clearly, security issues need to be addressed in the future!). The package aterm-utils can now be built by issuing the command

maak -f 'pkg ("aterm-utils-1.6.7-1")'

which will recursively obtain the source for aterm-utils and aterm, build the variant of atermLib required for the utilities, and finally build the utilities. (The switch -f obtains a Maakfile from the given expression rather than from the current directory).

*Installation* The above command will build the ATerm utilities, but it will not "install" them. In the Make paradigm, it is customary to have a *phony* install target that copies the appropriate files to the right system directories. This is essentially a redundant step. Indeed, it's just an additional complication (for example, it is often quite troublesome to get executables using dynamically linked libraries to work both in the source and installed location).

The main point of installing is to make software available to the user; for example, copying a program to /usr/bin has the effect of having it appear in every user's search path. That is, the point of installing is to *activate* the software. For example, the function activateExec will create a symbolic link in /usr/bin to its argument. Hence, the command

maak -f 'pkg ("aterm-utils-1.6.7-1")' activate

will build the utilities and make them available to the user. (The function map used in figure 2 applies a function—here, activateExec—to all elements of a list).

*Binary distribution* Of course, we cannot expect the clients to build from source, so we need the ability to transparently export derivates to the client; if a client runs Maak to build derivates that have already been built, i.e., were built with the same attributes, then the pre-existing ones will be used. On the other hand, if the client attempts to build a derivate with attributes or sources such that no equivalent derivate exists in any cache, it must be built locally. This enables a graceful fallback from *binary* distribution to *source* distribution.

Maak provides a primitive implementation of this idea. The command

```
maak 'exportDerivates (/tmp/shared, foo)'
```

will copy all derivates occurring in the build graph defined by the variable foo to the directory /tmp/shared, where a mapping is maintained from build attributes to files. (Generally, we would put such a cache on the network or on distribution media). Subsequently, another user can build foo through the command maak --import /tmp/shared foo; Maak will try to rebuild missing derivates first by looking them up in the mapping, and by rebuilding them if they do not occur in /tmp/shared. Therefore, if any changes have been made to the sources of foo, or to the build attributes, the derivates will be rebuilt.

*Barriers* When we share derivates, we encounter a problem: *any* change to the attributes or dependencies will invalidate a derivate. This is often too rigid. For example, recompilation will be triggered if the recipient has a different C compiler (since it's a dependency of the build process). If this behavior is not desired, we can use *update barriers* to prevent a change to the compiler from causing a rebuild, while a change to any "real" source file still triggers a rebuild.

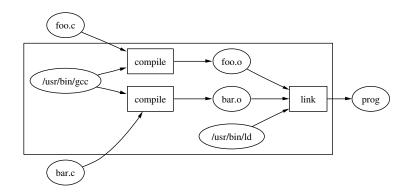

Fig. 4. An update barrier

The idea is outlined in figure 4 where we have two source files, foo.c and bar.c, to be compiled and linked into an executable. The C compiler gcc is also a dependency, but changes to it should not trigger recompilation. We ensure this by making an action node which has foo.c and bar.c as inputs, prog as output, and as its action the *building of the subgraph that builds* prog. If neither foo.c nor bar.c changes, the action (the big box in the figure) will not be executed. If either of them changes, Maak will execute the action, which consists of updating prog using the subgraph. Note that if either has changed, and the C compiler has changed as well, then both files will be recompiled! This is exactly right: we have to maintain consistency between the object files in the presence of potential changes to the Application Binary Interface (ABI) of the compiler.

## 5 Implementation

A prototype of Maak has been implemented and is available under the terms of the GNU Lesser General Public License at http://www.cs.uu.nl/~eelco/maak/. The implementation comes with a (currently small) standard library providing tool definitions for a number of languages and tools, include C and Java. The prototype is written in Haskell, a purely functional programming language. This is a nice language for prototyping, but ultimately a re-implementation in C or C++ would be useful to improve portability and efficiency.

Maak implements up-to-date checking by maintaining per directory a map from the derivates to the set of attributes used to build them, along with exact timestamps (or for improved safety, hashes of the contents) of input files.

A problem in building variants is that we have to prevent the derivates from each variant from overwriting each other; hence, they should not occupy the same names in the file system. We take the approach that the actions (i.e., the tool definition functions) are responsible for choosing output filenames such that variants do not overwrite each other. The usual approach is to form an output name using a *hash* of the input attributes. For example, compileC (./foo.c) might yield a filename .maak\_foo\_305c.o, while compileC {in = ./foo.c, cflags = "-g"} would yield .maak\_foo\_54db.o; in actuality, we use longer hashes to decrease the probability of a collision. If a collision does occur, a derivate may overwrite an older derivate, but since Maak registers the attributes used to build them, this will not lead to unsafe build; if the older derivate is required again, it will be rebuilt.

A useful feature of the prototype is the ability to perform *build audits* on Linux systems to verify the completeness of Maakfile dependencies. By using the **strace** utility Maak can trace all **open()** system calls, determine all actual inputs and outputs of an action, and complain if there is a mismatch between the specified and actual sets of inputs and outputs.

Another useful feature are *generic operations* on the build graph: given a build graph, we can, for example, collect all leaf nodes to *automatically* create a source distribution, or collect all nodes that are *not* inputs to actions to create a binary distribution.

# 6 Related Work

Build Managers The most widely used build manager is Make [1], along with a large number of clones, not all of them source-compatible. Make's model is very simple: systems are described as a set of rules that specify a command that builds a number of derivates from a number of sources. Make rebuilds a derivate if any of the sources has a newer timestamp (a mechanism that is in itself subject to race conditions). Unfortunately, Make often causes inconsistent builds, since Makefiles tend to specify incomplete dependency information, and the up-to-date detection is unreliable; e.g., changes to compiler flags will not trigger recompilation. Make's input language is also quite simplistic, making it hard to specify variants.

The Makefile formalism is not sufficiently high-level; it does not provide scalable abstraction facilities. The abstraction mechanisms — variables and pattern rules — are all global. Hence, if we need to specify different ways of building targets, we cannot use them, unless we split the system into multiple Makefiles. This, however, creates the much greater problem of incomplete dependency graphs [7].

Can't we do the sort of deployment strategy described in section 4 using Make? Through Make's ability to invoke external tools, we can of course in principle do anything with it. However, Make lacks a serious module system. It does provide an include mechanism, but its flat namespace makes it unsuitable for component composition.

There have been attempts to fix this defect by building layers on top of Make rather than replace it, such as Automake [8], which generates Makefiles from a list of macro invocations. For example, the definition  $foo_SOURCES = a.c b.y$  will cause Automake to generate Make definitions that build the executable foo from the given C and Yacc source, install it, create a source distribution, and so on. The problem with such generation tools is that they do not shield the user from the lower layers; it is the user's job to map problems that occur in a Makefile back to the Automakefile from which it was generated. Automake does not provide a module system and so does not solve the problem of incomplete dependency graphs. It provides some basic variability mechanisms, such as the ability to build a library in several variants. However, Automake is not extensible, so this feature is somewhat *ad hoc*.

Autoconf [9] is often used in conjunction with Make and/or Automake to specialize an element of a product line automatically for the target platform. It is typically used to generate Makefiles from templates with values discovered during the configuration process substituted for variables. The heuristic approach to source configuration promoted by Autoconf is very useful in practice, but also unreliable. For example, we should not *guess* whether /usr/lib/libfoo.so is really the library we're looking for; rather, we should import the desired version of the library so that the process can never go wrong.

Autobundle [10] is a tool to simplify composition of separately deployable Autoconf-based packages. Based on descriptions of package dependencies, locations, etc., Autobundle generates a script that fetches the required source packages from the network, along with a configuration script and a Makefile for the composed package. This is similar to the package management strategy described in section 4, but it is yet another layer in the construction and deployment process.

A handful of systems go beyond Make's too-simple description language. Vesta [11] integrates version management and build management. It's *Software Description Language* is a functional language [12], similar to Maak's. An interesting aspect is the propagation of "global" settings (such as compiler flags), which happens by passing down an *environment* as a hidden argument to every function call; the environment is bound at top-level. In Maak propagation is explicit and left to the authors of tool definitions. Vesta also allows derivates to be shared among users; if a user attempts to build something that has previously been built by another user, the derivates can be obtained from a cache. This is quite reminiscent of our stated goal of allowing transparent binary deployment. However, the Vesta framework only allows building from immutable sources; that is, all sources to the build process (such as compilers) must be under version control. When deploying source systems, unfortunately, we cannot expect the recipient to have a identical environment to our own.

Odin [13] also has a somewhat functional flavor. For example, the expression hello.c denotes a source, while hello.c :exe denotes the executable obtained by compiling and linking hello.c; variants build can be expressed easily, e.g., hello.c +debug :exe. However, tool definitions in Odin are special entities, not functions.

Amake [14] is the build tool for the Amoeba distributed operating system. Like Odin, it separates the specification of build tools and system specifications. Given a set of sources Amake automatically completes the build graph, that is, it finds instances of tool definitions that build the desired targets from the given sources. This is contrary to the model of explicit tool application to values in Vesta and Maak. The obvious advantage is that specifications become shorter; the downside is that it becomes harder to specify alternative ways of building, and to see what's going on (generally, it is a good idea to be explicit in saying what you want).

Package Managers There are many package management systems, ranging from the basic—providing just simple installation and uninstallation facilities for individual packages—to the advanced—providing the features needed for ensuring a consistent system. The popular Red Hat Package Manager (RPM) [2], used in several Linux distributions, is a reasonably solid system. By maintaining a database of all installed packages, it ensures that packages can be cleanly uninstalled and do not overwrite each other's files, allows tracibility (e.g., to what package does file X belong?), verifies that the prerequisites for installation of a package (specified by the developer in an *RPM specfile*) are met, and so on.

But RPM also clearly demonstrates the dangers of separating build and package management: RPM packages often have incomplete dependency information [15]. For example, a package may use some library libfoo.so without actually declaring the foo package as a prerequisite. This cannot happen in Maak because the way to access the library is by importing package foo.

Not a failing of RPM per se but of RPM package builders (and, indeed, most Unix packaging systems) is the difficulty of having several variants of the same product installed at the same time; e.g., RPMs of different versions or variants of Apache typically all want to be installed in /usr/lib/apache/. This is mostly a "cultural" problem: a better installation policy (such as described in section 4) solves this problem. For example, a very useful feature for system administrators is the ability to query to what package a file belongs. This query becomes trivial if every package X is installed in /var/pkg/X.

There also exist several *source-based* package management systems, such as the FreeBSD Ports Collection [16]. The main attraction is that the system can be optimized towards the platform and requirements of the user, e.g., by selecting specific compiler optimization flags for the user's processor, or by disabling unnecessary optional package features. The obvious downsides are slowness of installation, and that validation becomes hard: with so many possible variants, how can we be sure that the system compiles correctly, let alone runs correctly? For most ports pre-compiled *packages* exist (which do not offer build-time variability, of course). The two modes of installation are not abstracted over from the user's perspective; i.e., both present different user interfaces. With regard to the slowness of source deployment, the holy grail would of course be the transparent use of pre-built derivates described in section 4.

Of course, most users are not interested in building from source; the goal is to relieve the developer from the burden of having to deal explicitly with the build and deployment processes. As stated in the introduction, we can view binary deployment as an optimization of source deployment. Such optimization should happen transparently.

#### 7 Conclusion

Van der Hoek [17] has argued that deployment functionality should be added to SCM tools (and vice versa). In this paper we have shown how we can integrate deployment with the build system. Also, since Maak is policy-free with regard to the deployment policy, we can integrate deployment with version management. For example, the deployment policy suggested in section 4 obtains packages from a networked version management system; this could, for instance, be used to push component updates to clients.

In the remainder of this section some issues for future work will be sketched. The most important one is that the sharing of derivates—essential for transparent binary/source distribution—is currently rather primitive. A related issue is that we need to be able to do binary-only distributions. This could be done by making Maak pretend that the source does exist (e.g., by supplying file content hashes). Security issues related to derivate sharing need to be addressed as well. For example, if the administrator has built a package, other users should use it; but not the other way around. We need to address scalability. For example, in the case of a Java package that requires a Java compiler, the former should import the package that builds the latter, just in case it hasn't been built yet. But this would make the build graph huge. Update barriers could be used to confine up-to-date analysis to the package at hand.

Acknowledgments This work was supported in part by the Software Engineering Research Center (SERC). I am grateful to Eelco Visser, Andres Löh, Dave Clarke, and the anonymous referees for commenting on drafts of this paper.

# References

- 1. Feldman, S.I.: Make a program for maintaining computer programs. Software Practice and Experience **9** (1979) 255–65
- 2. Bailey, E.C.: Maximum RPM. Sams (1997)
- 3. Bosch, J.: Design and Use of Software Architectures: Adopting and Evolving a Product-Line Approach. Addison-Wesley (2000)
- van den Brand, M.G.J., de Jong, H.A., Klint, P., Olivier, P.: Efficient annotated terms. Software—Practice and Experience 30 (2000) 259–291
- 5. de Jonge, M.: To Reuse or To Be Reused. PhD thesis, University of Amsterdam (2003)
- 6. CollabNet: Subversion home page. http://subversion.tigris.org (2002)
- 7. Miller, P.: Recursive make considered harmful (1997)
- Free Software Foundation: Automake home page. http://www.gnu.org/software/ automake/ (2002)
- Free Software Foundation: Autoconf home page. http://www.gnu.org/software/ autoconf/ (2002)
- de Jonge, M.: Source tree composition. In: Seventh International Conference on Software Reuse. Number 2319 in Lecture Notes in Computer Science, Springer-Verlag (2002)
- Heydon, A., Levin, R., Mann, T., Yu, Y.: The Vesta approach to software configuration management. Technical Report Research Report 168, Compaq Systems Research Center (2001)
- Heydon, A., Levin, R., Yu, Y.: Caching function calls using precise dependencies. In: ACM SIGPLAN '00 Conference on Programming Language Design and Implementation, ACM Press (2000) 311–320
- 13. Clemm, G.M.: The Odin System An Object Manager for Extensible Software Environments. PhD thesis, University of Colorado at Boulder (1986)
- Baalbergen, E.H., Verstoep, K., Tanenbaum, A.S.: On the design of the Amoeba configuration manager. In: Proc. 2nd Int. Works. on Software Configuration Management. Volume 17 of ACM SIGSOFT Software Engineering Notes. (1989) 15–22
- Hart, J., D'Amelia, J.: An analysis of RPM validation drift. In: LISA '02: Sixteenth Systems Administration Conference, USENIX Association (2002) 155–166
- The FreeBSD Project: FreeBSD Ports Collection. http://www.freebsd.org/ ports/ (2002)
- van der Hoek, A.: Integrating configuration management and software deployment. In: Proc. Working Conference on Complex and Dynamic Systems Architecture (CDSA 2001). (2001)